# **FIT CONSTRAINT**

#### **NOTE**

\*\*\*\*\* This command is not yet operational \*\*\*\*\*

## PURPOSE

Specifies a constraint for subsequent FIT commands.

#### **DESCRIPTION**

The constraint can be an equality constraint such as  $ALPHA = 2.5$  or an inequality constraint such as  $BETA > 0$ .

#### SYNTAX

FIT CONSTRAINT <parameter> <operation> <number>

where  $<$  parameter $>$  is the name of a parameter to appear in subsequent FIT commands;

 $\leq$  operation  $>$  is  $=, >, >=, \leq, \leq,$  or  $\leq$ ;

and <number> is any number or parameter.

#### EXAMPLES

FIT CONSTRAINT ALPHA = 2.3 FIT CONSTRAINT  $A > 0$ FIT CONSTRAINT A < 100 FIT CONSTRAINT A

#### **NOTE**

If <operation> and <number> are omitted in the FIT CONSTRAINT command, then all prior constraints for that parameter will be deleted.

#### DEFAULT

There are no constraints.

### SYNONYMS

None

#### RELATED COMMANDS

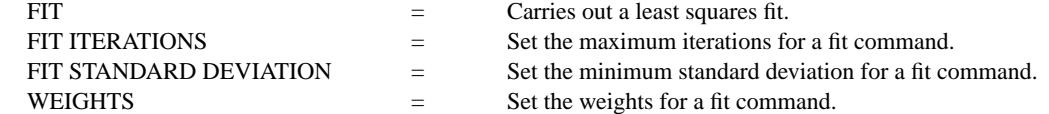

#### APPLICATIONS

Constrained fitting

# IMPLEMENTATION DATE

Pre-1987, but constraints not currently utilized in fits